# ECONSTOR **Make Your Publications Visible.**

A Service of

**ZBW** 

Leibniz-Informationszentrum Wirtschaft Leibniz Information Centre for Economics

Hinz, Holger; Rickenstorf, Kay

# **Working Paper — Digitized Version** Ein Programmsystem zum Entscheidungsbaumverfahren

Manuskripte aus den Instituten für Betriebswirtschaftslehre der Universität Kiel, No. 252

**Provided in Cooperation with:** Christian-Albrechts-University of Kiel, Institute of Business Administration

*Suggested Citation:* Hinz, Holger; Rickenstorf, Kay (1990) : Ein Programmsystem zum Entscheidungsbaumverfahren, Manuskripte aus den Instituten für Betriebswirtschaftslehre der Universität Kiel, No. 252, Universität Kiel, Institut für Betriebswirtschaftslehre, Kiel

This Version is available at: <https://hdl.handle.net/10419/175390>

#### **Standard-Nutzungsbedingungen:**

Die Dokumente auf EconStor dürfen zu eigenen wissenschaftlichen Zwecken und zum Privatgebrauch gespeichert und kopiert werden.

Sie dürfen die Dokumente nicht für öffentliche oder kommerzielle Zwecke vervielfältigen, öffentlich ausstellen, öffentlich zugänglich machen, vertreiben oder anderweitig nutzen.

Sofern die Verfasser die Dokumente unter Open-Content-Lizenzen (insbesondere CC-Lizenzen) zur Verfügung gestellt haben sollten, gelten abweichend von diesen Nutzungsbedingungen die in der dort genannten Lizenz gewährten Nutzungsrechte.

#### **Terms of use:**

*Documents in EconStor may be saved and copied for your personal and scholarly purposes.*

*You are not to copy documents for public or commercial purposes, to exhibit the documents publicly, to make them publicly available on the internet, or to distribute or otherwise use the documents in public.*

*If the documents have been made available under an Open Content Licence (especially Creative Commons Licences), you may exercise further usage rights as specified in the indicated licence.*

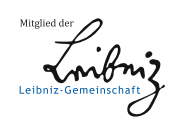

# WWW.ECONSTOR.EU

Nr. 252

#### Ein Programmsystem zum Entscheidungsbaumverfahren

 $\operatorname{Holger}_{L}^{\text{Hinz/Kay Rickenstorf}^*$ 

September 1990

Dr. Holger Hinz, cand. rer. nat. Kay Rickenstorf, Institut für Betriebswirtschaftslehre der Universität Kiel, Forschungsstelle für betriebliche Datenverarbeitung und Kommunikationssysteme

Direktoren:

Prof. Dr. Andreas Drexl Prof. Dr. Reinhart Schmidt Ein Programmsystem zum Entscheidungsbaumverfahren

#### 1. Problemstellung

Entscheidungsbaumverfahren zur Lösung sequentieller betriebswirtschaftlicher Aufgabenstellungen haben Tradition.<sup>1</sup> Zur softwaremäßigen Unterstützung dieses Verfahrens existieren bereits eine große Anzahl von Programmpaketen, die sich durch unterschiedliche Schwerpunktbildung auszeichnen.<sup>2</sup> Um die Vorteile dieser Systeme vereinigen zu können, soll hier der Versuch unternommen werden, prototypisch ein System zu entwickeln, das leicht auf benutzerspezifische Anforderungen weiterentwickelt werden kann.

Im folgenden werden zunächst Implementierungsaspekte beschrieben, bevor anhand eines Beispiels die derzeitige Ausbaustufe des Systems dokumentiert wird. Ein Ausblick auf Erweiterungsmöglichkeiten beschließt die Arbeit.

- 2. Implementierung
- 2.1 Technische Aspekte

Das Programm ist vollständig in der Programmiersprache C geschrieben.<sup>3</sup> Damit es auch in der Lehre eingesetzt werden kann, wurden umfangreiche Ein- und Ausgaberoutinen geschrieben, die einem Benutzer auf einfache Weise ermöglichen, einen Entscheidungsbaum aufzubauen und die Güte eines Ergebnisses abzuschätzen. Aus diesem Grunde entstand ein Programm von 130KByte Quelltext Länge. Benutzt wurde ein Rechner mit einer EGA-Graphikkarte, die standardgemäß vier Bildschirmseiten zur Verfügung stellt. Das Programm ist lauffähig auf IBM-PC mit DOS 3.3.

Um allgemeine Entscheidungsbäume, d.h. Bäume mit beliebig vielen Perioden, Alternativen in jeder Periode und zu jedem Umweltzustand, aufbauen zu können, sind die hier implementierten rekursiven Strukturen sinnvoll,<sup>4</sup> da sie sich leicht den Benutzerbedürfnissen hinsichtlich Erweiterungen der Eingabedaten anpassen lassen.

 $<sup>1</sup>$  Vgl. z.B. Mao, J.C.T.: Decision Trees and Sequential Investment Decisions, Cost and</sup> Management, 4 (1968), S. 18-23.

 $^2$  Vgl. z.B. Software for Decision Analysis: A Review of Riskcalc, Arborist and Supertree, OR/MS Today, Vol 12 No. 5, S. 24-29.

<sup>3</sup> Es wurde der Lattice-C-Compiler Version 6.02 eingesetzt.

<sup>&</sup>lt;sup>4</sup> Die Strukturen sind in einer Pascal-ähnlichen Notation im Anhang A angegeben.

#### 2.2 Programmablauf

Es können Prozeduren für die

- Eingabe,
- Berechnung,
- Ausgabe und
- Modifikation des Modells und der Daten

unterschieden werden. In Abb. 1 ist das Ablaufschema des Programms grafisch dargestellt.

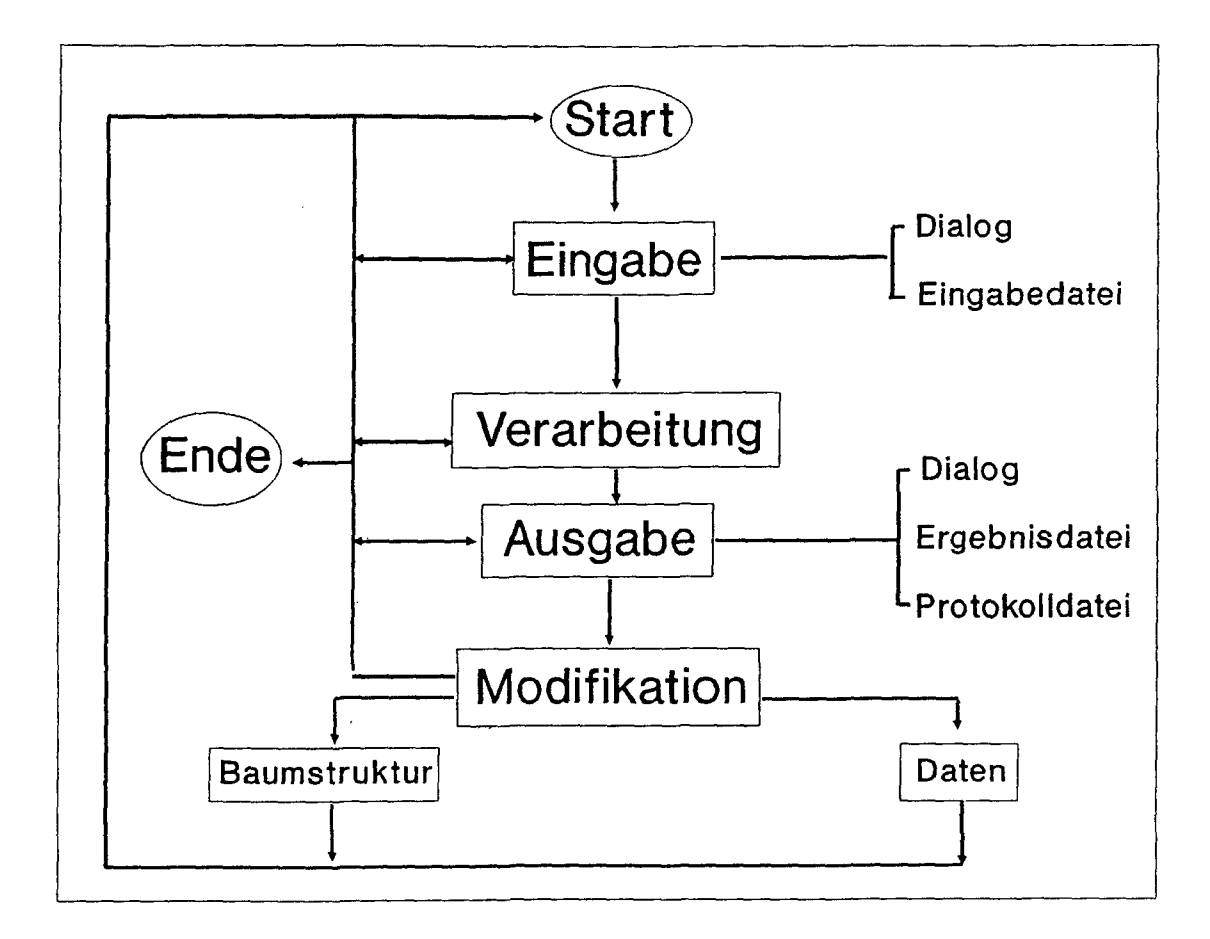

Abbildung 1: Programmablauf

Es besteht die Möglichkeit, die default-Einstellungen der Programmparameter zu verändern. Dazu zählen neben Typ (z.B. Bildschirm, Datei) bzw. Bezeichnungen (z.B. Dateinamen) der Ein- und Ausgabemedien der inhaltliche Umfang der zu erfassenden Modelldaten.

Bei der Eingabe kann zwischen einem Einlesen aus einer Datei<sup>5</sup> und einer Eingabe über Tastatur und Bildschirm unterschieden werden.

<sup>5</sup> Vgl. Anhang C

Die Berechnungsprozeduren ('Verarbeitung') bestimmen den maximalen Kapitalwert durch vollständige Enumeration mittels eines rollback-Verfahrens, das auf der Maximierung des Erwartungswertes des Kapitalwertes beruht. Dabei wird also Risikoneutralität des Benutzers unterstellt.

Die Ausgabe kann wahlweise in eine Ausgabedatei, Protokolldatei oder auf den Bildschirm erfolgen. Bei Ausgabe auf den Bildschirm kann zwischen halb- und ganzseitiger Darstellung der Ergebnisse umgeschaltet werden.

Nach der Ausgabe der Ergebnisse besteht die Möglichkeit, das Programm zu verlassen, einen Neustart oder eine Änderung von Daten und Modell durchzuführen. Das Modell kann durch Hinzufügen von Alternativen erweitert und durch Löschen von Alternativen verkleinert werden. Eine neue Verteilung der Umweltzustände führt zu einer Erweiterung durch mehr Umweltzustände, bzw. zu einer Verringerung durch Zusammenfassen mehrerer Umweltzustände zu einem Zustand. Die Modifikation von Daten betrifft die konkrete numerische Ausprägung der Modellstruktur.

Im Anschluß an die Modifikation wird das rollback-Verfahren erneut angewendet und zu dem Punkt 'Berechnen' zurückgekehrt. Der beschriebene Prozeß kann dann von neuem beginnen.

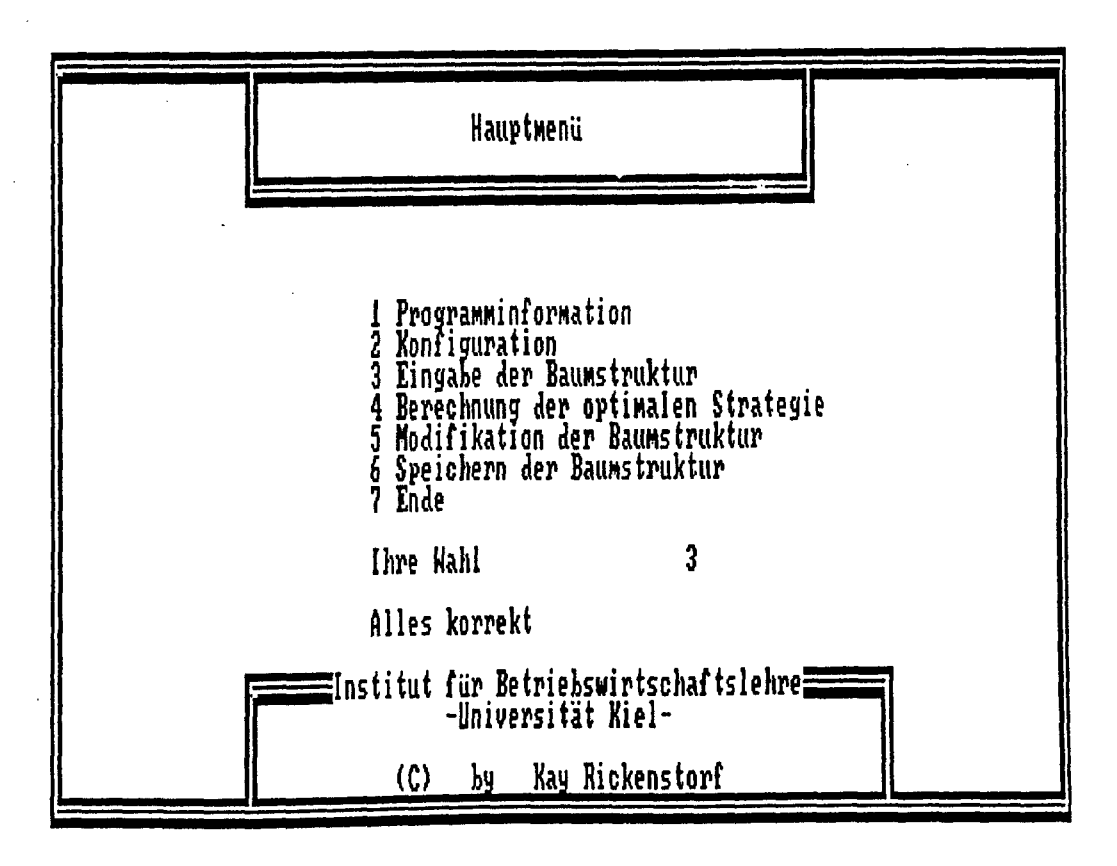

Abbildung 2: Hauptmenü

Im folgenden soll das Entscheidungsbaumverfahren für das Problem eingesetzt werden, ob ein großes oder ein kleines Werk in Abhängigkeit von verschiedenen möglichen Umweltzuständen erstellt werden soll. $^6$ 

Nach Programmaufruf wird das Hauptmenü präsentiert (Vgl. Abbildung 2). Hier kann der Benutzer durch Wahl des Menüpunkts 1 dokumentarische Information über Programmablauf und Verwendungszweck erhalten. Durch Wahl des Menüpunkts 'Konfiguration' wird der Benutzer in die Lage versetzt, die Programmparameter zu bestimmen. Insbesondere kann hier die bereits erstellte Eingabedatei 'BLOHM.DAT' als Voreinstellung spezifiziert werden. Diese Baumstruktur wird dann bei 'Eingabe der Baumstruktur' geladen.

Die Berechnung der optimalen Strategie führt zur Ausgabe der Kapitalwerte. Der Bildschirm ist zunächst in zwei Teile gegliedert, in denen die optimale und die nächstbeste Alternative dargestellt werden. An dieser Stelle hat der Benutzer eine Zoom-Funktion zur Verfügung, die eine vergrößerte Darstellung der Baumstruktur - wie in Abbildung 3 - ermöglicht. In der Spalte 'Kapitalwert' sind die Barwerte der Teilstrategien zusammengefaßt.

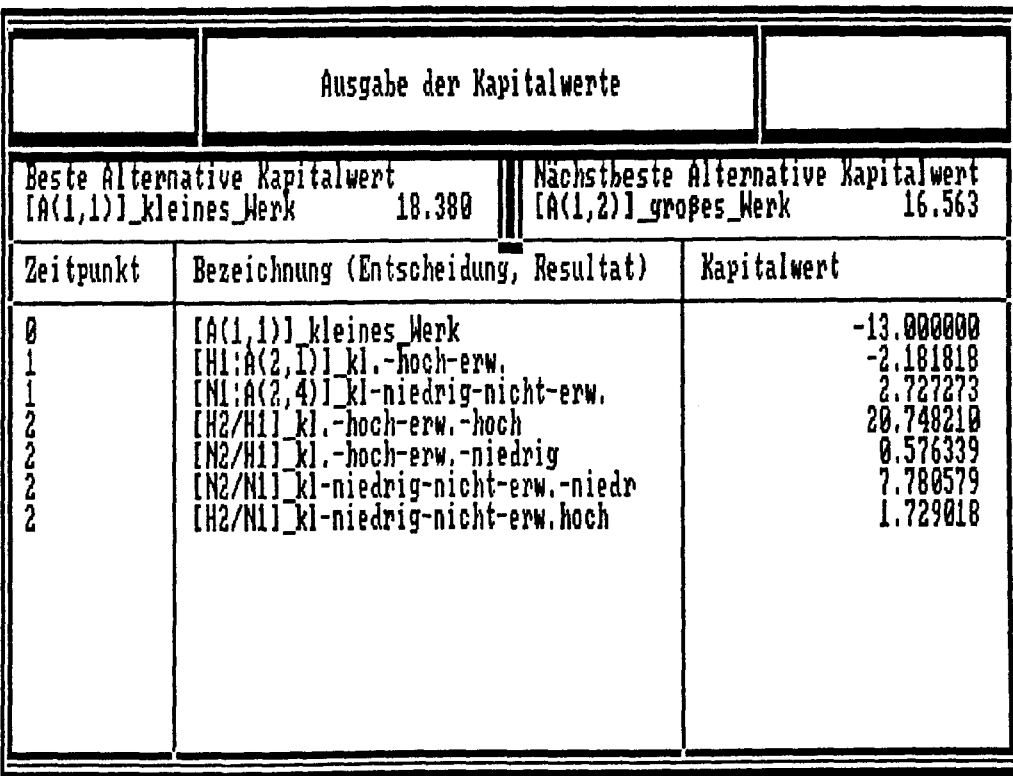

Abbildung 3: Optimale Strategie

 $^6$  Vgl. Blohm, H.;Lüder,K.: Investition, 6. Aufl., München 1988, S. 253-255.

Im Beispiel wird der Bau eines kleinen Werks als optimale Strategie mit einem Kapitalwert von 18.38 ausgewiesen. Die zugrundeliegende Baumstruktur erstreckt sich hier über zwei Perioden, deren Anfangs- und Endpunkte durch Entscheidungs- bzw. Ergebnisknoten gekennzeichnet sind. Die Bezeichnung dieser Knoten wird im Prinzip dem Benutzer überlassen, wobei es sich als sinnvoll erweist, einen systematischen Bezug zum Problem herzustellen. In Abbildung 3 wurden gleichzeitig zwei Darstellungsformen realisiert. In den geklammerten Ausdrücken findet sich eine eher formalisierte Abbildungstechnik. Die mit A() bezeichneten Elemente stellen Entscheidungsalternativen dar, die jeweils noch durch ein Zweitupel weiter spezifiziert werden. Die erste Komponente steht für die Periode, während die zweite lediglich einen Index zur Durchnumerierung der Alternativen darstellt. Die übrigen Elemente stellen Ergebnisknoten dar, die durch eine Abfolge von Umweltzuständen entstanden sind. Als weitere Möglichkeit der Darstellung wurde exemplarisch der Versuch einer Verbalbeschreibung der Knoten unternommen.

Im Ergebnis wird deutlich, daß das Erreichen des optimalen Kapitalwerts hauptsächlich vom Eintreten der Ereignisfolge [H2/H1] abhängt.

Nach der Optimierung können die oben beschriebenen Modifikationen hinsichtlich der Modellstruktur sowie der Daten durchgeführt werden (Vgl. Abbildung 4).

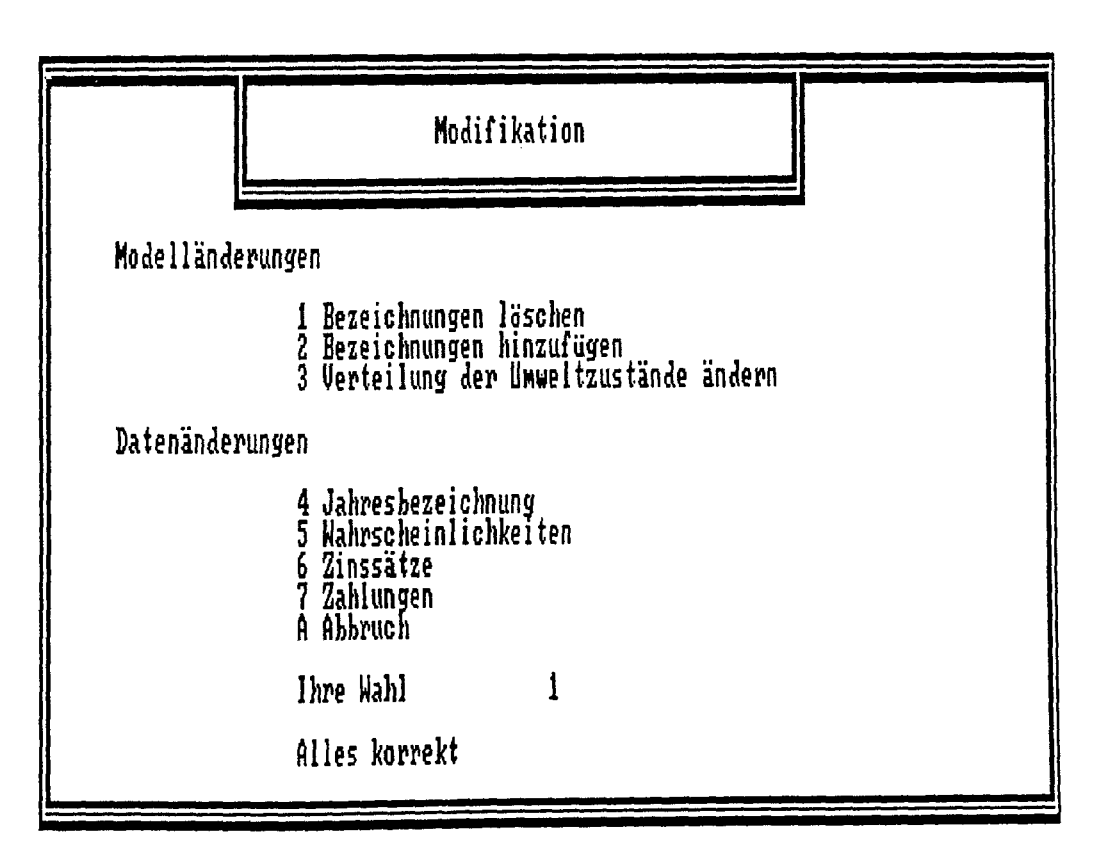

Abbildung 4: Modifikation

Der vorgestellte Prototyp zeichnet sich durch flexible Erweiterungsmöglichkeiten aus. Dies gilt zunächst für die Implementierung weiterer Algorithmen aus dem Gebiet des Operations Research, die die Lösung komplexerer Problemstellungen ermöglichen. Dabei kann zunächst an die Implementierung von Mehrfachzielsetzungen gedacht werden. Weiterhin wäre die Berücksichtigung verschiedener Nutzenfunktionen denkbar. Wünschenswert erscheint auch die Simulation der unsicheren Daten. Hier müssen verschiedene Wahrscheinlichkeitsverteilungen zulässig sein. Nicht zufriedenstellend erscheint bisher die Benutzerunterstützung bei der Erstellung der Baumstruktur. Eine komfortable Oberfläche ist daher notwendig, in der der Benutzer mit graphischen Mitteln edieren kann. Dies erscheint allerdings durch den hier gewählten Aufbau der Datenstrukturen besonders leicht möglich.

Anhang A Datenstrukturen

record ALTERNATIVE = begin { Nachfolgender Knoten  $\}$ tree, { Nach Berechnung gesetzte Zeiger auf das beste und zweitbeste Ergebnis; Typ ist Zeiger auf Knoten  $\cdot$ maximaler\_Knoten, nächst\_bester\_Knoten  $:$   $\sqrt{\ }$ KNOTEN; { Zeiger auf rechten und linken Teilbaum zum Aufbau von verketteten Listen der Alternativen; rekursive Datenstruktur <sup>}</sup> linker Baum, rechter Baum: "ALTERNATIVE; { Zeiger auf den Vorgängerknoten vom Typ Wahrscheinlichkeit  $\rightarrow$ vorgänger: "WAHRSCHEINLICHKEIT i; { Nach Berechnung maximaler Kapitalwert, der zweitbeste Kapitalwert, an diesem Knoten berechnete Kapitalwert  $\mathcal{E}$ maximaler\_Kapitalwert, nächstbester\_Kapitalwert, Alternative\_Kapitalwert: FLOAT; { Anfangs jähr, Planungsjähr, Anzahl der weiteren Perioden  $\overline{\phantom{a}}$ anfangsjähr, planungsjähr, endperiode:INTEGER end record WAHRSCHEINLICHKEIT  $i =$  begin { Zeiger auf Alternative  $\}$ alternativen: "ALTERNATIVE; { Zeiger auf die Werte der Vorperiode  $\bigg\}$ vorherige Periode: "KNOTEN; { Letzte Wahrscheinlichkeit und nächste Wahrscheinlichkeit  $\mathcal{L}$ wahrscheinlichkeit i-1, wahrscheinlichkeit<sup>-</sup>i+1: "WAHRSCHEINLICHKEIT i; { Kapitalwert und Wahrscheinlichkeit an diesem Knoten  $\mathcal{F}$ kapitalwert, Wahrscheinlichkeit: FLOAT . end record KNOTEN = begin { Zeiger auf die Werte für die folgende Periode  $\}$ nächste Periode: "WAHRSCHEINLICHKEIT i; { Zeiger auf die Alternative für diese Periode zugehörige\_Alternative: "ALTERNATIVE; { Zeiger auf die Eingabewerte für Zinsen, Ein-, Auszahlung Eingabewerte: ^WERTE; { Laufzeit in Jahre und Anfangsjähr, Name des Pfades zu diesem Knoten, aufsummierter Kapitalwert der nachfolgenden Perioden und der Beitrag dieses Knotens zum Kapitalwert  $\bigg\}$ Laufzeit, Anfangsjahr: INTEGER; Name: STRING; Summe\_Kapitalwert, Kapitalwert: FLOAT end  $record$  WERTE = begin { Werte für Zinsen, Einzahlung, Auszahlung  $\mathcal{E}$ Zins, Einzahlung, Auszahlung: FLOAT; { Zeiger auf Werte für das nachfolgende Jahr  $\mathcal{E}$ nächstes Jahr: "WERTE end

#### Anhang B

#### Berechnungsprozeduren in einer Pascal-ähnlichen Notation

{ Bestimmen des maximalen Kapitalwertes aller Alternativen, der maximale Kapitalwert wird als Ergebnis zurückgeben; Parameter tree ist ein Zeiger auf Alternative, aufoderabzins legt fest, ob die Werte auf- oder abgezinst werden sollen  $\}$ procedure berechne (tree: "ALTERNATIVE; var kapwert: FLOAT; aufoderabzins: BOOLEAN) { Zeiger vom Typ Alternative, um rekursiv durch den aufgebauten Baum das optimale Ergebnis zu bestimmen and aller and the teilbaum: and teilbaum: var teilbaum: "ALTERNATIVE; { Zeiger vom Typ Knoten, um den optimalen und den nächstbesten Weg im Baum zu berechnen } node1, node2, node3: { Kapitalwert berechnen } kapitall, kapital2, kapital3: FLOAT; begin { Vorbesetzen der Variablen } teilbaum := tree; { größte negative Zahl }  $kapital: = -9.9e99;$  $kapital2 := kapital1;$ { Bester Knoten erster in der Liste }  $node1 :=$   $n=$   $t =$   $n=$   $t = 1$ { Kein zweitbestes Ergebnis }  $node2 := NULL;$ { Solange bis der Teilbaum keinen Zeiger auf NIL hat } while teilbaum <> NIL do begin { Unterroutine, um Strukturen vom Typ Knoten zu berechnen } berechneknoten ("teilbaum.tree, aufoderabzins); node3 := ^teilbaum.tree; kapital $3 := \text{node3.kapitalwert};$ { Ist der gerade berechnete Kapitalwert > als der beste bisher gespeicherte bereiniger upreiherte 7 die der 20000 219 hoffen aus der 2000 19 hoffen aus der Processe der Processe der Processe der Processe der Processe der Processe der Processe der Processe der Processe der Processe der gespeicherte<br>if kapitall < kapital3 then begin {Ja, demnach wird der zweitbeste Kapitalwert der bisher beste Kapitalwert, Knoten werden ebenfalls getauscht and aller c, Knoten werden eben.<br>kapital2 := kapital1; xapital2 := kapital1;<br>kapital1 := kapital3;  $node2$  :=  $node1;$  $node1$  :=  $node3;$ end {end if } end – tend if<br>{ Nein; ist der gerade berechnete Kapitalwert > als der bisher gespeicherte zweitbeste Kapitalwert } else if kapital $2 <$  kapital $3$  then begin { Ja, speichern dieses Wertes in kapital2, festhalten des Pfades durch Zeiger auf diesen Knoten **im die Staatsmannen der Staatsmannen voor** de staatsmannen van de staatsmannen v  $kapital2 := kapital3;$  $node2$  :=  $node3;$ end;  $\begin{array}{c} \text{index} \\ \text{end if} \end{array}$ { gerade berechneter Kapitalwert wird der Alternative zugewiesen } "teilbaum.Alternative\_Kapitalwert := kapital]; { nächste Alternative in der Liste<br>teilbaum := ^teilbaum.rechter Baum; := ^teilbaum.rechter Baum; end;  ${ }$ { end while  $}$  { Bester Kapitalwert wird als ergebnis zurückgeliefert } kapwert := kapitall;

{ Bester Kapitalwert dieser Alternativenfolge wird in der ersten Alternative gespeichert<br>
^tree.maximaler Kapitalwert := kapital1;<br>
} <sup>A</sup>tree.maximaler\_Kapitalwert := kapitall; { Bester Pfad wird durch Speichern des Zeigers auf den Knoten mit dem besten Kapitalwert gespeichert<br>
^tree.maximaler\_Knoten := nodel;<br>
} { Zweitbester Kapitalwert dieser Alternativenfolge wird in der ersten Alternative gespeichert  $\}$ <sup>A</sup>tree.nächstbester\_Kapitalwert := kapital2; { Zweitbester Pfad wird durch Speichern des Zeigers auf den Knoten mit dem besten Kapitalwert gespeichert  $\vert$ ^tree.nächstbester\_Knoten :=  $node2$ ;<br>end;  $\{en\$  procedure  $\{e_n\}$  procedure  $\}$ { Kapitalwerte mit der Wahrscheinlichkeit eines Umweltzustandes multiplizieren; Kapitalwert zurückgeben } procedure berechneast (tree: ^WAHRSCHEINLICHKEIT i; var kapital: FLOAT; aufoderabzins: BOOLEAN) var rbaum: ^WAHRSCHEINLICHKEIT i; capital: FLOAT; begin { Initialisieren der Variable } nitialisieren der v<br>rbaum := tree; rbaum  $:=$  tree;<br>kapital  $:=$  0.0; { Solange der Zeiger auf Wahrscheinlichkeit^! nicht NIL ist } while rbaum <> NIL do begin { Berechnungsprozedur für Datentyp Alternative aufrufen } berechne ( <sup>A</sup>rbaum.Alternativen, capital, aufoderabzins); { Kapitalwert ist der gerade berechnete multipliziert mit der Wahrscheinlichkeit an diesem Knoten } capital  $:=$  ^rbaum.wahrscheinlichkeit \* capital; { Summierter Kapitalwert ist der Kapitalwert der vorangegangenen Alternative in dieser Periode } kapital := kapital + capital;  $\gamma$ rbaum.kapitalwert := capital; { Nächster Wahrscheinlichkeitswert } rbaum := rbaum.Wahrscheinlichkeit i+1 end (end while ) end; end procedure  $\{$ 

{ Kapitalwert eines Knotens aus den Daten, wie Absatz, Preis, Habenzins bestimmen und als Ergebnis die maximalen Ergebnisse der nachfolgenden Perioden dazu addieren und als Ergebnis nachforgenden ferfoden dazu addrefen und als Ergebnis<br>zurückliefern. zurückliefern.<br>procedure berechneknoten (var node: ^KNOTEN; aufoderabzins: BOOLEAN) var hilfsPointer: WAHRSCHEINLICHKEIT i; maxkapwert: FLOAT; begin { Initialisieren der Variable } hilfsPointer := 'node.nachfolger; "node.Kapitalwert := 0.0; { Kapitalwert bestimmen aus Zins, Ein- und Auszahlung } berechnewerte ("node.Eingabewerte, "node.Kapitalwert, "node.Anfangsjähr, aufoderabzins); { Wenn hilfsPointer nicht NIL ist => eine weitere Periode ist zu  $\frac{1}{2}$  berechnen  $\frac{1}{2}$  and  $\frac{1}{2}$  are  $\frac{1}{2}$  and  $\frac{1}{2}$  are received in  $\frac{1}{2}$ if hilfsPointer <> NIL then begin berechneast (hilfsPointer, maxkapwert, aufoderabzins); "node.Summe\_Kapitalwert := "node.Kapitalwert + maxkapwert; end end<br>else ^node.Summe\_Kapitalwert := ^node.Kapitalwert; end; {end procedure } { Kapitalwert aus Preis \* Absatz)/(1 + Habenzins) - Auszahlung / (1 + Sollzins) bestimmen } procedure berechnewerte (var eingaben: WERTE; var kapwert: FLOAT; anfangsjähr: INTEGER; aufoderabzins: BOOLEAN) var hilfsPointer: WERTE; auszahlung, hilfauszahlung: FLOAT; laufzeit: INTEGER; begin { Variable initialisieren } hilfsPointer eingaben; kapwert laufzeit  $:= 0.0;$  $: = 0;$ { Solange hilfsPointer nicht den Zeigerwert NIL hat } while (hilfsPointer != NULL) begin auszahlung := "hilfsPointer.einzahlung hilfsPointer.auszahlung; kapitalwert ("hilfsPointer.zins, auszahlung, aufoderabzins, laufzeit + anfangsjähr, auszahlung);  $auszahlung := auszahlung - hillfauszahlung;$  $kapwert = kapwert + auszahlung;$ laufzeit  $:=$  laufzeit + 1; { nächste Eingabewerte verarbeiten } ste Eingabewerte verarbeiten<br>hilfsPointer := ^hilfsPointer.nächstes\_Jahr end {end while } end; {end procedure }

10

{ Funktion zur Bestimmung von Kapitalwerten, ergebnis = kapital \* faktor; faktor wird in dieser Prozedur bestimmt durch die Angabe der Zinsen und der Perioden (Jahreszahlangabe) } procedure kapitalwert (zins, kapital: FLOAT; aufzinsungoderabzinsung: BOOLEAN; anzahlderperioden: INTEGER; var ergebnis: FLOAT) var faktor, zwischenergebnis: FLOAT; zaehler: INTEGER; begin if anzahlderperioden = 0 then ergebnis := kapital; else begin { Berechnung des Faktors } faktor  $:= 1 + z$ ins / 100; Zwischenergebnis := faktor; for zaehler  $:=$  anzahlderperioden to 1 step  $-1$ Zwischenergebnis := Zwischenergebnis \* faktor; if aufzinsungoderabzinsung then faktor := 1 / Zwischenergebnis; else faktor  $:=$  zwischenergebnis; { Ende der Berechnung für den Faktor } ergebnis := kapital \* faktor; end {end for } end; {end procedure }

### Anhang C Aufbau einer Eingabedatei zur Spezifikation der Baumstruktur

#### Allgemeines

Attributbezeichnungen werden kleingeschrieben, Werte werden großgeschrieben. Der Punkt ('.') stellt die Konkatenation dar. Die verwendeten Attribute und deren Bedeutung sind:

Attributbezeichnung Bedeutung

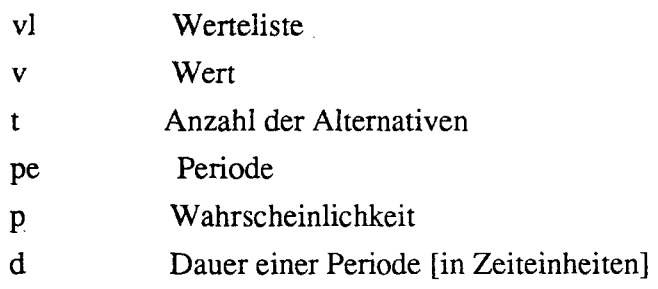

Es wird unterstellt, daß die Attribute beim Start leer sind.

## Produktionsregeln und Ausprägungen der Attribute für die verschiedenen Programmzustän de

Die generelle Vorgehensweise soll anhand einer beispielhaften Interpretation des folgenden Abschnitts dargestellt werden:

Durch die Produktion 'read\_alternative' wird die Anzahl der Alternativen eingelesen und dem Attribut 'v<sub>2</sub>' zugewiesen. Die Produktion 'do\_alternative' liest entsprechend viele Zweige des Baumes ( $V_3 := V_2$ ). Der Wert der Produktion 'start' wird durch die Konkatenation des Wertes v<sub>2</sub> mit der Werteliste vl<sub>3</sub> bestimmt. Die übrigen Attribute (t<sub>1</sub> pe<sub>1</sub> t<sub>3</sub> pe<sub>3</sub>) werden später gesetzt bzw. benötigt.

start<sub>vl1</sub> t<sub>1</sub> pe<sub>1</sub> ::= read\_alternative<sub>v2</sub> do\_alternative<sub>v3</sub> vl<sub>3</sub> t<sub>3</sub> pe<sub>3</sub>

 $VL_1 := V_2.VL_3$  $V_3 := V_2$  $T_3 := T_1$ 

do\_alternative<sub>v1</sub> vl1 t1 pe1 ::= do\_read\_period<sub>vl2</sub> t2 pe2

$$
\begin{aligned}\n\text{Falls V}_1 &= 1 \\
\text{VL}_1 &:= \text{VL}_2 \\
\text{T}_2 &:= \text{T}_1 \\
\text{PE}_2 &:= \text{PE}_1\n\end{aligned}
$$

 $do_$ \_alternative<sub>v1</sub> v<sub>11</sub> t<sub>1</sub> pe<sub>1</sub> ::= do\_read\_period<sub>v12</sub> t<sub>2</sub> pe<sub>2</sub> do\_alternative<sub>v</sub>3 v13 t3 pe3

 $\text{do\_read\_period}_{\text{v11 t1 pe1}} ::= \text{read\_name}_{\text{v2}} \text{ read\_times\_of\_periods}_{\text{v3}}$ read\_beginning\_year $_{v4}$ read\_duration\_of\_period<sub>v5</sub>  $do$ \_read\_value<sub>vl6</sub> t6 pe6 d6

 $\mathcal{L}^{\text{max}}_{\text{max}}$  and  $\mathcal{L}^{\text{max}}_{\text{max}}$ 

 $do\_read\_period_{v11}$  t1 pe1 ::= read\_name<sub>v2</sub> read\_duration\_of\_period<sub>v3</sub>  $do\_read\_value_{vl4}$  t4 pe4 d4

do\_read\_value<sub>v11</sub> t1 pe1 d1 ::= read\_pay\_off<sub>v2</sub> read\_lending/borowing\_rate<sub>v3</sub>  $read\_pay\_in_{v4}$ do\_read\_probability<sub>v15</sub> t5 pe5 p5

do\_read\_value<sub>vl1</sub> t1 pe1 d1 ::= read\_pay\_off<sub>v2</sub> read\_lending/borowing\_rate<sub>v3</sub>  $read\_pay\_in_{v4}$  $do$ \_read\_value<sub>v15</sub> t5 pe5 d5

do\_read\_probability<sub>v11</sub> t1 pe1 p1 ::= read\_probability<sub>v2</sub> start<sub>v13</sub> t3 pe3

do\_read\_probability<sub>v11</sub> t1 pe1 p1 ::= read\_probability<sub>v2</sub> start<sub>vl</sub> $3t3$  pe $3$  $do$ \_read\_probability<sub>vl4</sub> t4 pe4 p4

Falls 
$$
P_1 + V_2 < 1.0
$$
 und  $PE_1 > 0$   
\n $VL_1 := V_2.VL_3.VL_4$   
\n $T_3 := T_1 + 1$   
\n $T_4 := T_1$   
\n $PE_3 := PE_1 - 1$   
\n $PE_4 := PE_1$   
\n $P_4 := P_1 + V_2$ 

 $\sim$ 

 $read\_alternative_{v1}$  ::= INTEGER

Vj aus N

 $\bar{\epsilon}$ 

 $read\_times\_of\_periods_{v1}$  ::= INTEGER

V *i* aus N

read\_name<sub>v1</sub> ::= STRING

 $V_1$  aus {a, ...., z, A, ..., Z}<sup>\*</sup>

 $read\_beginning\_year_{v1}$  ::= INTEGER

 $V_1$  aus N

 $read\_duration\_of\_period_{v1}$  ::= INTEGER

V *i* aus N

read\_pay\_off<sub>v</sub> $_1$  ::= FLOAT

 $V_1$  aus R

read\_lending/borrowing\_rate<sub>v1</sub> ::= FLOAT

$$
V_1 \text{ aus } R
$$

 $\sim$ 

 $\text{readpay\_in}_{v1}$  ::= FLOAT

Vj aus R

 $read\_probability_{v1}$  ::= FLOAT

 $V_1$  aus (0, 1]

 $\sim$   $\sim$ 

 $\label{eq:2.1} \frac{1}{\sqrt{2\pi}}\int_{\mathbb{R}^3}\frac{1}{\sqrt{2\pi}}\int_{\mathbb{R}^3}\frac{1}{\sqrt{2\pi}}\int_{\mathbb{R}^3}\frac{1}{\sqrt{2\pi}}\int_{\mathbb{R}^3}\frac{1}{\sqrt{2\pi}}\int_{\mathbb{R}^3}\frac{1}{\sqrt{2\pi}}\frac{1}{\sqrt{2\pi}}\int_{\mathbb{R}^3}\frac{1}{\sqrt{2\pi}}\frac{1}{\sqrt{2\pi}}\frac{1}{\sqrt{2\pi}}\int_{\mathbb{R}^3}\frac{1}{\sqrt{2\pi}}\frac$ 

 $\sim 10^{10}$  km  $^{-1}$ 

 $\sim 10$